# **apostas on line em loterias**

- 1. apostas on line em loterias
- 2. apostas on line em loterias :jogos que dão bonus no cadastro
- 3. apostas on line em loterias :cassino pagando rodadas gratis

# **apostas on line em loterias**

#### Resumo:

**apostas on line em loterias : Registre-se em mka.arq.br agora e entre no mundo de apostas com estilo! Aproveite o bônus de boas-vindas e comece a ganhar!**  contente:

Esse artigo fornece informações interessantes sobre como se envolver com sucesso em apostas on line em loterias apostas esportivas, especificamente no futebol. Agora que o governo brasileiro permite sites de apostas, cada vez mais brasileiros estão se juntando a essa atividade. No entanto, é importante escolher cuidadosamente com quais sites de apostas se deseja se envolver, uma recomendação do artigo é a Aposta10, que oferece vantagens como ótimas cotas, um processo de cadastro fácil e disponibilidade em apostas on line em loterias diferentes plataformas.

O artigo também alerta sobre os erros comuns que as pessoas cometem ao realizar apostas, como ser influenciado por emoções ou ter um planejamento deficiente. Dicas úteis para evitar tais erros incluem arremessar apenas o dinheiro descartável, definir um limite de gastos e aprender com seus próprios erros.

Ademais, é relevante salientar que uma carreira como apostador desportivo online pode ser gratificante, mas exige conhecimento, tempo e investimentos. Com a previsão do crescimento contínuo do mercado de apostas desportivas e mudanças nas leis brasileiras, aumenta o número potencial de pessoas que se envolvem nessa atividade.

Em resumo, é claro que existem aspectos positivos e negativos em apostas on line em loterias se envolver com as apostas esportivas, mas estar bem informado pode fazer toda a diferença. Realizar apostas com cautela e responsabilidade pode ser uma forma emocionante de aumentar o interesse pelo futebol e outros esportes, além de possivelmente render lucros significativos. Como remover malware de seu iPhone e outros dispositivos iOS

Se você suspeita que seu dispostivo iOS foi infectado por malware, não se preocupe. Existem algumas etapas simples que você pode seguir para remover o malware e garantir a segurança do seu dispositivo.

Reinicie seu iPhone, iPad ou iPod Touch.

Às vezes, um simples reinício pode ajudar a remover o malware de seu dispositivo. Pressione e segure o botão lateral (ou acima e abaixo da tela no iPhone X) até que apareça a opção de desligar. Em seguida, mantenha pressionado o botão laterais novamente até que A opção "Slide to Power Off" aparece. Deslize o dedo pela tela para deslir o dispositivo, em apostas on line em loterias seguida, acenda-o novamente.

Atualize o sistema iOS do seu iPhone.

Geralmente, os dispositivos iOS são seguros e estão livres de malware. No entanto, se o seu dispositivo foi infectado, uma atualização do sistema pode ajudar a remover o malware, Vá para "Configurações" > "Geral" "Atualização de Software" e siga as instruções.

Desinstale aplicativos desnecessários ou desconhecidos.

Às vezes, o malware pode entrar em apostas on line em loterias seu dispositivo através de aplicativos desconhecidos ou desnecessários. Vá para "Configurações" > "Geral"

"Armazenamento do iPhone" e escolha os aplicativos que deseja remover. Em seguida, toque em apostas on line em loterias "Desinstalar App" ou "Delete App".

Verifique as permissões dos aplicativos.

É importante verificar as permissões dos aplicativos para garantir que eles não estejam acessando informações sigilosas ou privadas. Vá para "Configurações" > "Privacidade" e selecione os aplicativos que deseja verificar.

Restaure o iPhone a partir de um backup do iCloud.

Se nada do que você tentou funcionou, é possível que o malware tivesse infectado o sistema de arquivos do seu dispositivo. Neste caso, é recomendável restaurar o dispositivo a partir de um backup do iCloud. Vá para "Configurações" > "Geral" " Transferir ou Reiniciar o iPhone" "Restaurar a partir do iBack Backup" e siga os passos.

Fábrica reset do seu iPhone, iPad ou iPod Touch.

Se nenhuma das opções anteriores funcionar, é possível que o malware tenha corrompido o sistema operacional do seu dispositivo. Neste caso, é recomendável reiniciar o dispositivo através de uma redefinição de fábrica. Vá para "Configurações" > "Geral" "Transferir ou Reiniciar o iPhone" "Esvaziar conteúdo e definições" e siga as instruções. AOTRAS DICAS

Se você ainda estiver preocupado com a segurança do seu dispositivo iOS, é recomendável investir em apostas on line em loterias uma VPN confiável que ofereça boa proteção contra malware e spyware. Existem muitas opções disponíveis, mas é importante escolher uma com boas críticas e que oferça uma versão gratuita ou trial para que você possa testá-la antes de comprá-la. Além disso, não

# **apostas on line em loterias :jogos que dão bonus no cadastro**

# **apostas on line em loterias**

Apostar em apostas on line em loterias jogos pode ser uma atividade emocionante e até mesmo lucrativa, mas pode ser um pouco abrumador para os iniciantes. Neste guia completo, você vai aprender tudo o que precisa saber sobre como fazer apostas em apostas on line em loterias jogos online de forma eficaz e responsável.

### **apostas on line em loterias**

Quando falamos em apostas on line em loterias , nada mais é do que fazer apostas em apostas on line em loterias eventos esportivos ou outros eventos já determinados. Com o crescimento da tecnologia e a facilidade dos acessos à internet, hoje em apostas on line em loterias dia existem diversas plataformas de apostas online para cada vez mais jogadores, e isso torna-se essencial para quem deseja praticar o .

#### **Como começar a apostar**

Para começar, é necessário seguir alguns passos básicos:

- Criar uma conta: Para isso, é preciso ter idade mínima de 18 anos e nunca ter se registrado antes.
- Fazer um depósito: Basta escolher o valor que se deseja apostar e realizar um depósito no valor escolhido.
- Fazer apostas on line em loterias aposta: Depois, basta escolher uma ou mais pontuações e ●realizar a aposta, e esperar os resultados.

### **Os melhores sites para apostar**

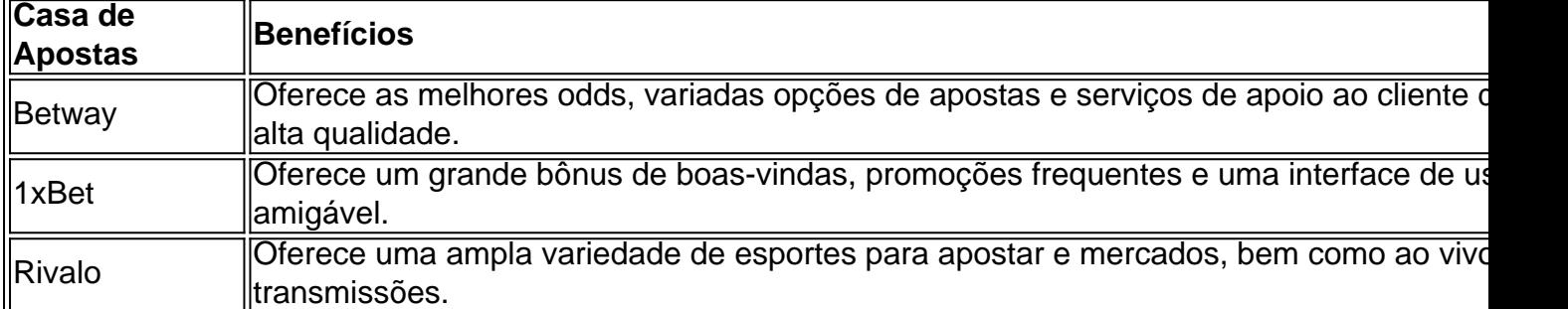

Existem muitos sites para realizar apostas no Brasil, nos quais algumas opções são:

### **Conclusão**

Fazer pode ser uma atividade emocionante e lucrativa, mais ainda, pode ser feito de forma responsável e eficaz. Basta seguir as etapas básicas e escolher uma plataforma de confiança e de qualidade, e divertir-se.

### **Perguntas frequentes:**

"Qual é o melhor site para fazer apostas?

"A escolha do site de apostas pode variar de acordo com as preferências do jogador, no entanto, os sites sugeridos oferecem alta qualidade, segurança e confiabilidade garantidas.

"O que é necessário para fazer um depósito para apostas?

"É necessário ter uma conta de usuário e seguir as instruções do site para realizar um depósito.

#### "É possível ganhar dinheiro com apostas?

"Sim, é possível ganhar dinheiro, porém também é possível perder, por isso é importante apostar de forma responsável.

#### "O que é um

"Significa casa de apostas ou operadora de apostas online.

Com esta regulamentação, os brasileiros poderão realizar apostas online de forma legal e segura, o que pode gerar uma nova indústria no país e trazer muitos benefícios econômicos e fiscais. De acordo com a IGaming Business, o Brasil está entrando em um mercado que já é grande e crescente, com um grande número de jogadores em todo o mundo.

Este fenômeno marcou a história dos campeonatos mundiais e fez com que muitos apostadores brasileiros perdessem suas apostas.

Porém, apesar dessa grande goleada, o futebol continua sendo o esporte preferido dos brasileiros, não trazendo nenhum prejuízo à essa paixão.

Algumas das maiores casas de apostas do mundo funcionam há anos no Brasil nos bastidores, oferecendo opções de apostas esportivas para milhões de brasileiros sem qualquer controle regulamentar.

# **apostas on line em loterias :cassino pagando rodadas gratis**

Brasil Mundo Loterias Previsão do Tempo **Colunistas** Vídeos Cachorra ignorada em feira viraliza e ganha pedidos de adocao Cachorra ignorada em feira viraliza e ganha pedidos de adoção. O registro de Laís feito por um abrigo do Paraná já ultrapassa 11 milhões de visualizações. Na gravação, ela aparenta estar 'triste' depois de não ter encontrado uma nova família. O post recebeu quase 20 mil comentários, parte deles pedindo para adotar a cadela. Entre as respostas está a do MC Daniel: "Eu adoto ela, vem com papai, Laís", escreveu. A representante do instituto, porém, afirmou que a cadela já está em processo de adoção. A mulher também incentivou internautas a darem um lar para algum outro cão do abrigo. "Temos mais 360 animais, ficaria muito feliz de doar para cada um de vocês", diz ela.

Author: mka.arq.br Subject: apostas on line em loterias Keywords: apostas on line em loterias Update: 2024/6/30 3:09:45

Checamos